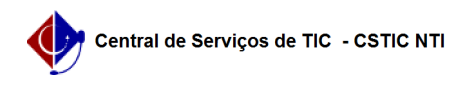

## [questão] Quem realiza a matrícula do Aluno Especial em uma Disciplina do PPG Stricto Sensu?

03/07/2024 06:37:36

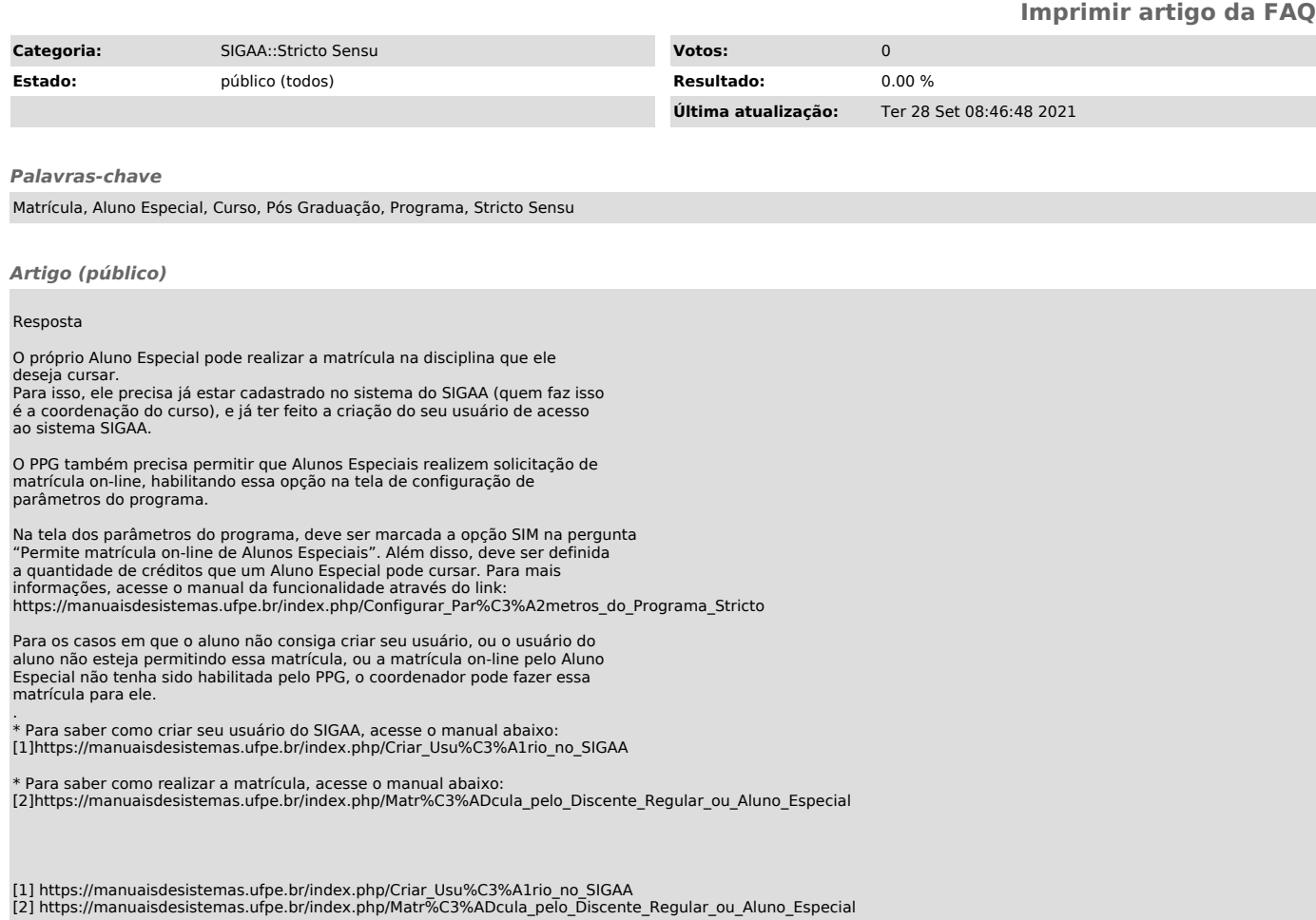